#### **UNIVERSIDAD VERACRUZANA Doctorado en Investigación Químico-Biológica**

## DATOS GENERALES

Nombre del Curso

#### **Bioinformática**

### **PRESENTACIÓN GENERAL Justificación**

La bioinformática surge de la convergencia de diversas disciplinas y tecnologías: biología molecular, biología celular, genética genómica, proteómica, ciencias biomédicas, ciencias computacionales, matemáticas e inclusive estadística, así esta EE constituye un pilar para que el estudiante del Doctorado en investigación Químico Biológica pueda generar conocimientos biológicos, genómicos y proteómico, que indican en la resolución de problemas relacionados con la Informática Médica y Biomédica, la Epidemiología genómica y otras disciplinas.Todo lo anterior en marco de ética, responsabilidad y compromiso social a favor de la sustentabilidad.

## **OBJETIVOS GENERALES DEL CURSO Y UNIDAD DE COMPETENCIA**

OBJETIVO:El estudiante adquirirá y pondrá en práctica los saberes del uso de herramientas computacionales que le permitan recuperar datos, comparar secuencias biológicas, descubrir patrones y visualizar información de forma gráfica, con el propósito de apoyar la investigación experimental aplicando conocimientos del manejo de diversas bases de datos biológicos, técnicas para extraer información, así mismo hará uso de herramientas en línea para identificar la red de proteínas que interactúan entre ellas y elaborar árboles filogenéticos haciendo inherente los principios de la ética a su proyecto de vida y carrera

UNIDAD DE COMPETENCIA: El estudiante contribuye haciendo uso de herramientas computacionales que le permitan recuperar datos, comparar secuencias biológicas, descubrir patrones y visualizar información de forma gráfica, con el propósito de apoyar la investigación experimental aplicando conocimientos del manejo de diversas bases de datos biológicos, técnicas para extraer información, así como haciendo uso de herramientas en línea para identificar la red de proteínas que interactúan entre ellas y elaborar árboles filogenéticos, todo ello en el marco de la ética, la responsabilidad y compromiso social a favor de la sustentabilidad.

## **UNIDADES, OBJETIVOS PARTICULARES TEMAS**

### **UNIDAD 1**

Bases de Datos Biológicas.

#### **Objetivos particulares**

El alumno revisará bases de datos biológicos originales, bases que contienen secuencias en bruto o datos estructurales, bases de datos biológicos que contienen información procesada computacionalmente (o manualmente curada) procedente de base en datos primarios y aquellas que continene datos biológicos que atienden a un interés de investigación en particular.

#### **Temas**

1.1 Bases de datos primarias.

NCBI (https:/[/www.ncbi.nlm.nih.gov/search/all/\)](http://www.ncbi.nlm.nih.gov/search/all/)) Genomes, Genes, Genetics, Proteins, y PubChem

**1.2** Bases de datos secundarias. GeneCards Suite (https:/[/www.genecards.org/\)](http://www.genecards.org/)) ExPASy **(https:/[/www.expasy.org/tools/\)](http://www.expasy.org/tools/))**

1.3 Bases de datos especializadas. OMIM (https:/[/www.omim.org/\)](http://www.omim.org/)) KEGG (http[s://www.genome.jp/kegg/pathway.html\) M](http://www.genome.jp/kegg/pathway.html))alaCards(http[s://www.malacards.org/\)](http://www.malacards.org/)) VarElect (https://ve.genecards.org/#input)

### **UNIDAD 2**

### **Minería de Datos en Bioinformática**

#### **Objetivos particulares**

El alumno aplicará técnicas para extraer información procedente de una gran cantidad de datos biológicos y usará de herramientas de software eficientes que permiten recuperar datos, comparar secuencias biológicas, descubrir patrones y visualizar información de forma gráfica.

El alumno realizará búsquedas en la totalidad de una base de datos biológicos, se puede utilizar para alinear las secuencias de DNA o de proteínas con el fin de dilucidar sus relaciones, así como su origen evolutivo.

El alumno buscara patrones o características de los datos de tal manera que los objetos en el mismo grupo sean similares entre sí y diferentes a los de otros grupos que permita una visualización interactiva y gráfica de los datos genómicos.

#### Temas

2.1 Herramientas de recuperación de datos.

2.2 Comparación de la secuencia y las herramientas de alineación.

BLAST nucleotide/protein (https://blast.ncbi.nlm.nih.gov/Blast.cgi)

Klustal, Kalign (https:/[/www.ebi.ac.uk/Tools/msa/kalign/\)](http://www.ebi.ac.uk/Tools/msa/kalign/))

2.3 Herramientas de descubrimiento de patrones. Manejo, visualización y cálculos

topológicos en redes biológicas: Cytoscape (https://cytoscape.org/)

2.4 Herramientas de visualización.

### **UNIDAD 3**

### **Redes de interacción**

### **Objetivos particulares**

El alumno implementará el uso de redes de interacción entre proteínas para una mejor comprensión del funcionamiento de los diferentes procesos biológicos a nivel celular. e.g. KEGG.

El alumno explorará las interacciones entre los factores de transcripción, pertenecen a un grupo específico de interacciones de coregulación. e.g. Base de datos String El alumno identificará conexiones específicas entre los elementos que integran un sistema celular para comprender su arquitectura molecular y mecanismo de operación.

#### Temas

3.1 Bases de datos sobre interacciones entre proteínas.

3.2 Métodos teóricos de predicción de interacciones entre proteínas

- 3.2.1. Herramientas del portal KEGG (Kyoto Encyclopedia of Genes and Genomes). (https:/[/www.genome.jp/kegg/pathway.html\)](http://www.genome.jp/kegg/pathway.html))
- 3.2.2. Herramientas de la base de datos UNIPROT.https:/[/www.uniprot.org/](http://www.uniprot.org/) https://string-db.org/
- 3.2.3. Herramientas de APIDS (Agile Protein Interactomes Data Server) http://cicblade.dep.usal.es:8080/APID/init.action

# **TÉCNICAS DIDÁCTICAS Y ASPECTOS METODOLÓGICOS**

Uso de herramientas en la creación de ambientes virtuales de aprendizaje. Exposición con apoyo tecnológico variado. Debates. Lectura comentada. Ilustraciones. Mapas conceptuales. Resúmenes. Clases virtuales con la plataforma Eminus. Uso de bibliografía internacional. Uso de redes sociales para fomentar la colaboración internacional.

## **EQUIPO NECESARIO**

- Laptop o Computadora de escritorio
- Red de internet
- Plataforma Eminus

# **BIBLIOGRAFÍA**

1. Pacual Garcia A, Sebastrian, A. Bioinformatica con ñ. Vol 1. 2014. http://www.latexproject.org/

2. On-line Mendelian Inheritance in Man (OMIM).<http://www.ncbi.nlm.nih.gov/Omim/> Genes and Disease.

<http://www.ncbi.nlm.nih.gov/books/bv.fcgi?call=bv.View.ShowTOC&rid=gnd.TOC&depth=2> 9

- 3. Shvartsman S.Y Keenan S. Mechanisms and causality in molecular diseases. HPLS (2017) 39:35.
- 4. Disease Pathways: An Atlas of Human Disease Signaling Pathways-EPUB. ISBN-13: 978-0128170861.

## **REFERENCIAS ELECTRÓNICAS (Última fecha de acceso)**

NCBI (http[s://www.ncbi.nlm.nih.gov/search/all/\) G](http://www.ncbi.nlm.nih.gov/search/all/))enomes, Genes, Genetics, Proteins, y PubChem revisada por última vez 18/01/2021

Bases de datos secundarias. GeneCards Suite (https:/[/www.genecards.org/\)](http://www.genecards.org/)) ExPASy **(**https:/[/www.expasy.org/tools/\).](http://www.expasy.org/tools/)) revisada por última vez 18/01/2021 Bases de datos especializadas. OMIM (https:/[/www.omim.org/\)](http://www.omim.org/)) KEGG (http[s://www.genome.jp/kegg/pathway.html\) M](http://www.genome.jp/kegg/pathway.html))alaCards(http[s://www.malacards.org/\)](http://www.malacards.org/)) VarElect (https://ve.genecards.org/#input) revisada por última vez 18/01/2021 Hadfield J, Megill C, Bell SM, Huddleston J, Potter B, Callender C, et al. Nextstrain: real-time tracking of pathogen evolution. Bioinformatics. 2018;34(23):4121-3. doi: 10.1093/bioinformatics/bty407 BLAST nucleotide/protein (https://blast.ncbi.nlm.nih.gov/Blast.cgi) revisada por última vez 18/01/2021 Klustal, Kalign (https:/[/www.ebi.ac.uk/Tools/msa/kalign/\)](http://www.ebi.ac.uk/Tools/msa/kalign/)) revisada por última vez

18/01/2021

Cytoscape https://cytoscape.org/ revisada por última vez 18/02/2021

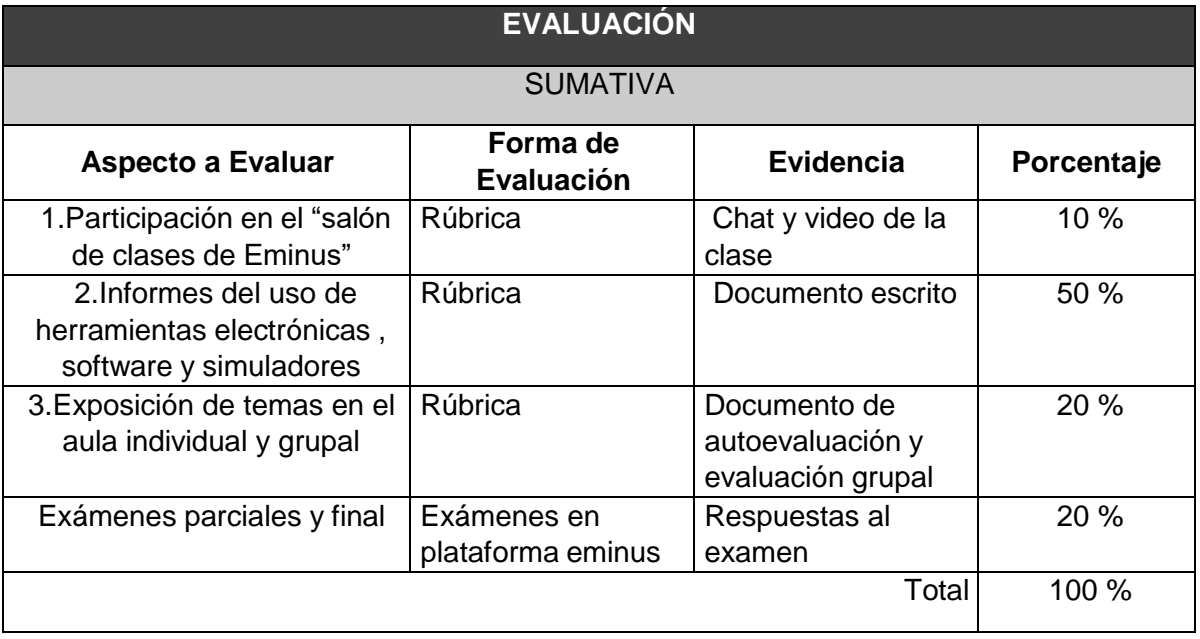